# **mxAutomation library for KUKA**

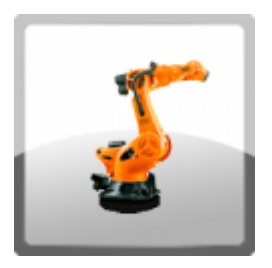

Programming of KUKA robots, PLCopen certified.

The available function block library enable the programming, diagnosis or manual movements of KUKA robots via FB blocks of the PLC.

The product - including runtime on the robot controller - can be ordered from KUKA robotics under "KUKA.PLC mxAutomation 3.3" order number: 00-397-175.

➔ This version is suitable for the KUKA System Software V8.6 (KR C4) and V8.7 (KR C5).

## Product Description

The library brings nearly all programming commands of the KUKA language into the PLC. Existing option packages, e.g. KUKA.ConveyorTech or KUKA.VectorMove, can be addressed via the FBs of mxAutomation. PLCopen compliant FBs allow easy application.

The download includes an example project with the option of different fieldbus connections to the robot. (EtherCAT and UDP).

Ethernet IP and Profinet are available on request.

### Range of Functions

#### **Possibilities of the library:**

- Control up to five robots simultaneously
- Jogging and TouchUp
- Linear movements (LIN)
- Point to point movements (PTP)
- Circular movements (CIRC)
- Approximate positioning
- Path-related switching actions
- Functions for interrupt programming
- Configuration, diagnosis and use of the workspaces
- Write and read bases, tools and the actual position
- Change and monitor Cartesian workspaces
- Start brake and mastering test
- Use of existing KRL programs using additional system variables
- Conveyor tracking KUKA.ConveyorTech
- Synchronize robot movements with linear or circular movements of a conveyor
- Soft switching of the kinematics KUKA.Vectormove Robots are moved along a defined vector in Cartesian space by an external force.
- Load data determination KUKA.LoadDataDetermination **NEW from mxA V3.3** Option package for determining the mass, center of gravity and moments of inertia of loads attached to the robot flange.

#### **Commissioning and maintenance**

- Manual operation with KUKA-SmartPAD as well as with our jog function block possible
- Read all error messages from the robot in plain text (Message handler KRmsgNET)
- Automatic language switching for error messages is possible

### **Safety functions:**

- Profisafe or CIPSafety or FsoE or parallel wired
- Full compatibility with KUKA.SafeOperation and all other KUKA safety features.

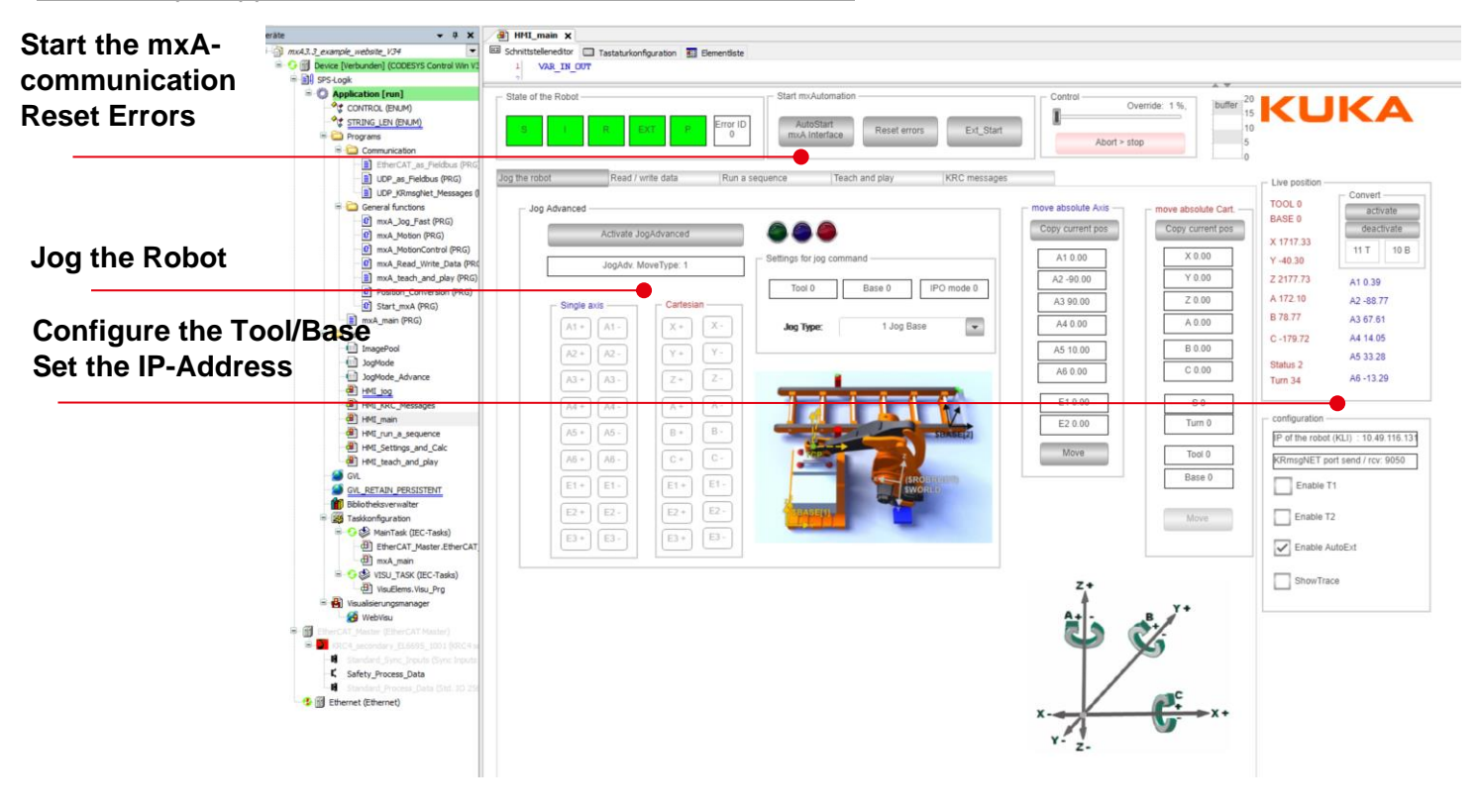

#### HMI - Simple application to understand the basic functionalities

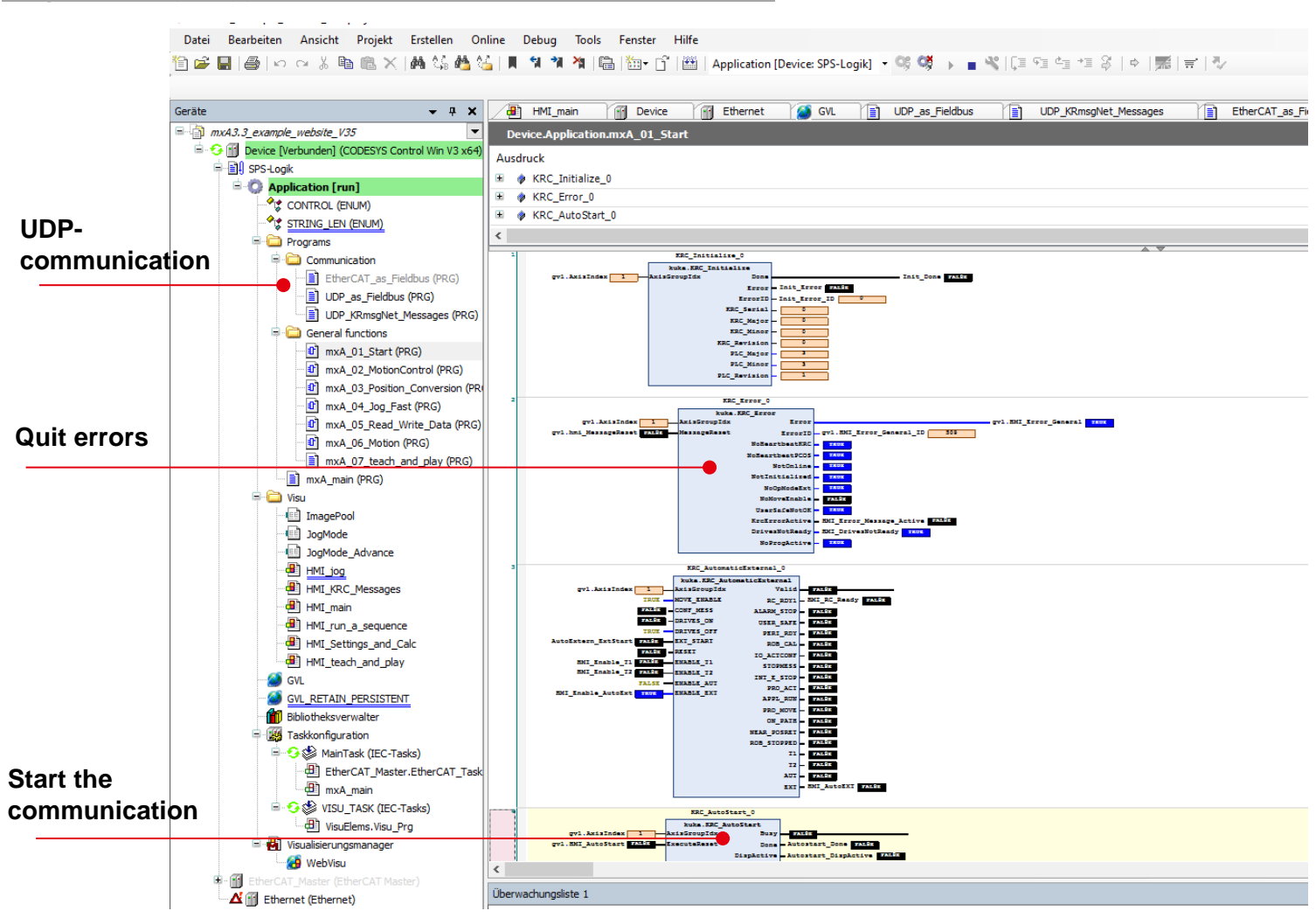

Program - Simple application to understand the basic functionalities

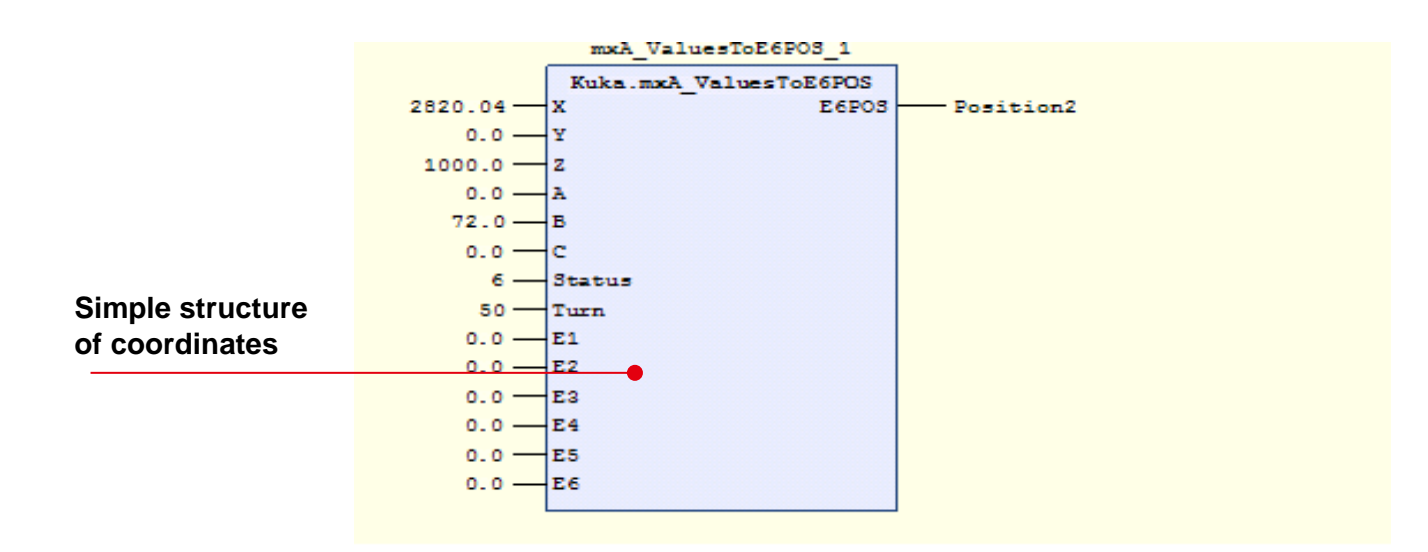

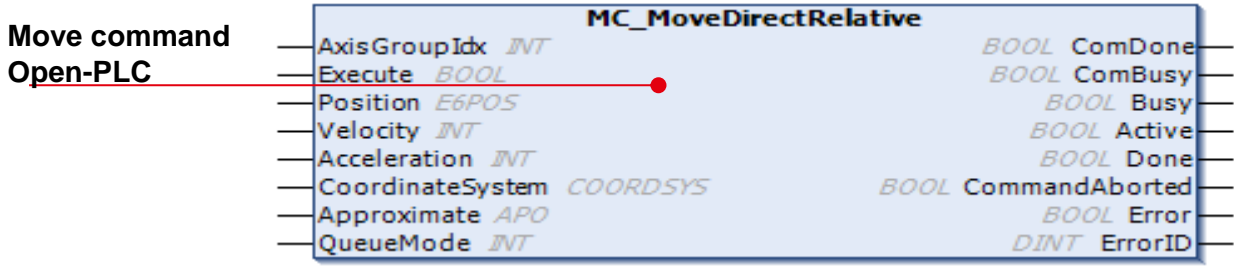

## General information

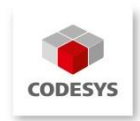

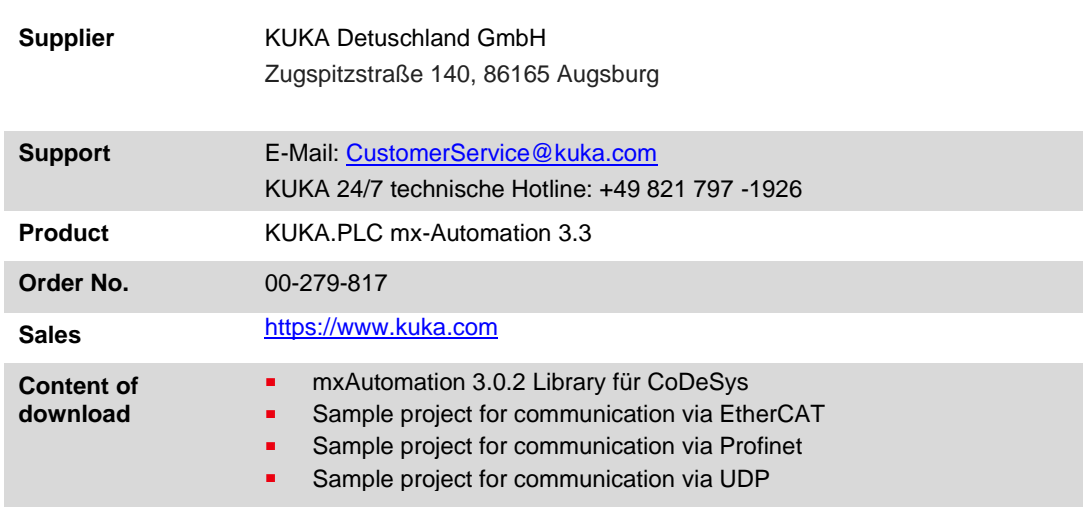

# System requirements and restrictions

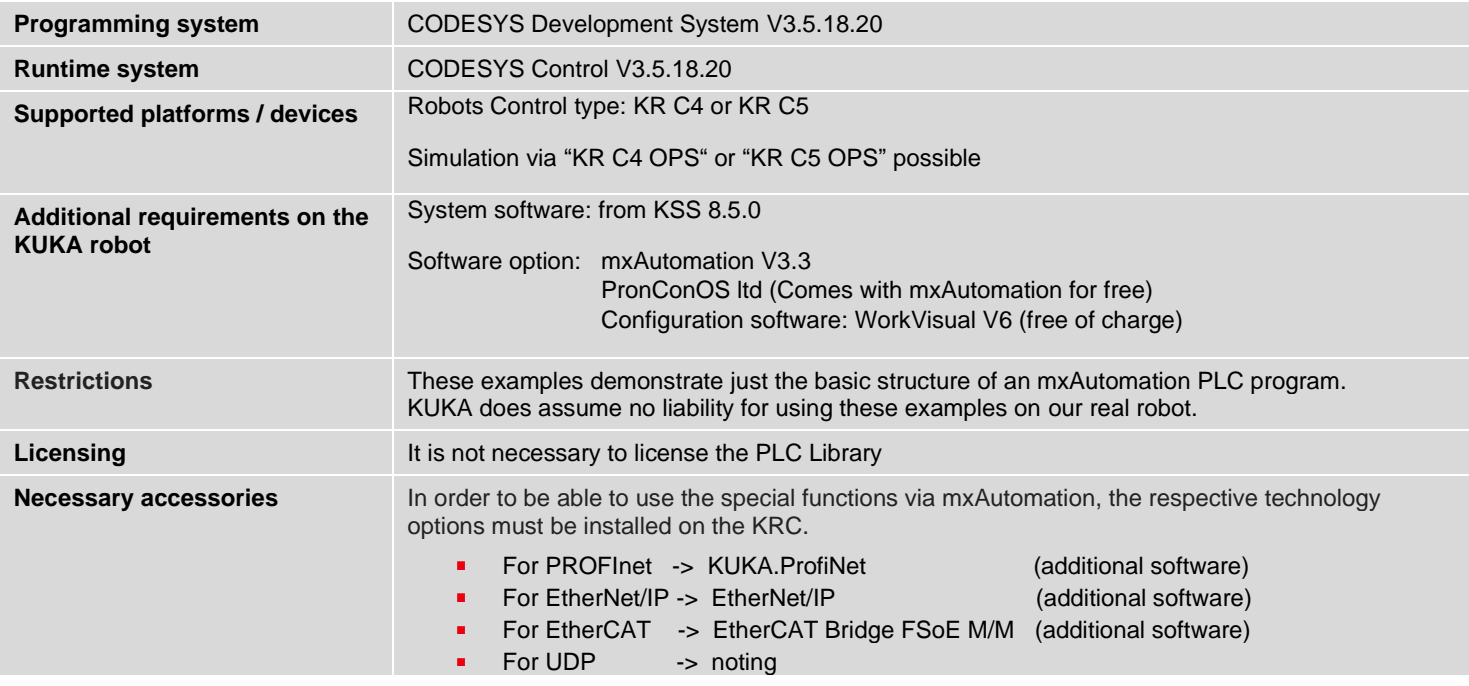

Please note: Not all CODESYS functions are available in all countries.

For more information on these country-specific restrictions, please contact support@codesys.com.